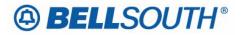

**BellSouth Business Markets** 675 West Peachtree Street Atlanta, Georgia 30375

# Carrier Notification SN91086124

Date: June 14, 2006

To: Competitive Local Exchange Carriers (CLEC)

Subject: CLECs – (Documentation/Guides) - Update to the BellSouth Local Ordering Handbook (LOH) Version 22.0B, New Local Service Ordering Guide 10 (LSOG 10) and EDI Local Mechanization Specifications 10 (ELMS 10) for Release 22.0

This is to advise that BellSouth will implement the following changes to update documentation in the LOH Version 22.0B, for ELMS 10, Release 22.0.

| CCP<br>Number | Description Of The Change                                                                                                    |  |  |  |  |  |
|---------------|----------------------------------------------------------------------------------------------------|--|--|--|--|--|
|               | SPEC field (LSR Form/Screen): Add ('Manual') Valid Entry Note to read: "For REQTYP A the following SPEC codes for Single Bandwidth Commingled service types are valid: XDV2X (2w VG), XDV6X (4w VG), XDD4X (4w 56 kbps), XDDFX (4w 64kbps), XDH1X (DS1), HFQC6 (DS3), HFRST (STS-1)".                                                                                                    |  |  |  |  |  |
| 2391          | DTGN field (DIDDODPBX Form/Screen): Remove the DTGN field from DIDDODPBX<br>Form/Screen in the Data Dictionary and change from "DTGN" to "TGN" in the R/C/O tables<br>for the UNE-P/WLP 2-wire DID - Telephone Number Section (ACTs = C, D, N, V and X) and<br>DID Resale Service - Telephone Number Section (ACTs = C, D, N, V, W and X) products.<br>Also: Change "DTGN" to "TGN" for Bellsouth Responses document in the LOH 22.0C. |  |  |  |  |  |
| 2392          | Virgules in the ACC field (EU Form/Screen): This update will add Valid Entry Note 1 to state that virgules and an asterisk are not valid in the ACC field.                                                                                                    |  |  |  |  |  |
| 2392          | LVL field (DL Form/Screen) Conditional Usage Note 2: Make a change to Conditional Usage Note 2 on the LVL field in the DL Data Dictionary.                                                                                                    |  |  |  |  |  |

Please refer to the attachments for specific details of the changes listed above.

These changes will be reflected in the next update of the ELMS 10 Release 22.0/LOH Version 22.0C, scheduled to be posted Friday, July 7, 2006.

A summary of all changes within this document will be listed in the **Summary of Changes** section.

This update can be found on the BellSouth Interconnection Services Web site in the Local Exchange Ordering Guides (LEO) at:

http://interconnection.bellsouth.com/reference\_library/guides/html/leo.html#loh

Please contact your BellSouth local support manager with any questions.

Sincerely,

# **ORIGINAL SIGNED BY KRISTEN E. SHORE**

Kristen E. Shore – Director BellSouth Business Markets

Attachments

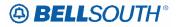

# CCP 2391 Attachment Listed Below

CRB: 4914 CCP: 2391 Release: 22 MAP: ELMS10 LSR Data Dictionary

# LOH-22.0C-ELMS10

# SPEC

Service and Product Enhancement Code LSR Form / Screen LSOG6 / ELMS6

### Definition

Identifies a specific product or service offering.

## **Definition Notes**

Note 1: SPEC may be applicable for circuit level features and options other than those already identified by the Network Channel (NC) and Network Channel Interface (NCI) codes.

# Valid Entries

None

### Valid Entry Notes

| Note 1:       | For REQTYPs A and B, positions 1 - 7 = any alpha character except I or any numeric<br>character except '0' (zero)                                                               |
|---------------|----------------------------------------------------------------------------------------------------|
| Note 2:       | For REQTYP A the following SPEC codes for EELs and OCUs service types are valid: UNCVX (Voice Grade); UNCNX (ISDN); UNCDX (56/64 kbps); UNC1X (DS1); UNC3X (DS3); UNCSX (STS-1) |
| Note 3:       | When UNC3X or UNCSX is populated the LSR must be submitted manually.                                                                                                    |
| Note 4:       | When the REQTYP is B and the product is EELs, the only valid entry in the SPEC field is UNCVX (Voice Grade).                                                                    |
| <u>Manual</u> |                                                                                                    |
| Note 5:       | When ordering a REQTYP A Unbundled Dark Fiber (UDF) as an Ordinarily Combined UNE Combination the only valid entry in the SPEC field is UDFCX.                                  |
| Note 6:       | For REQTYP A the following SPEC codes for Single Bandwidth Commingled service types are valid: XDV2X(2w VG), XDV6X(4w VG), XDD4X(4w 56 kbps), XDDFX(4w 64kbps),                 |
|               | XDH1X(DS1),HFQC6(DS3), HFRST(STS-1).                                                                                                    |
|               |                                                                                                    |

### Data Characteristics

5 or 7 alpha/numeric characters

# Examples

BD11T BD1T5AD

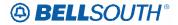

### Conditional Usage Notes

## <u>Manual</u>

Note 1: Required when ordering REQTYP A Unbundled Dark Fiber (UDF) as an Ordinarily Combined UNE Combination.

### **Business Rules**

- Rule 1: For REQTYP B, when the SPEC field is populated with UNCVX, CFA is required.
- Rule 2: For REQTYP B EELS, when SPEC field is populated the 1st 8 characters of the SWC CLLI must equal the 1st 8 characters of the Non-ACTL CLLI (MUXLOC).
- Rule 3: For REQTYP B EELS the [SPEC / NC / NCI / SECNCI] combination must be one of the following to request EELS: [UNCVX / LY-- / 04QB9.11 / 02LS2] or [UNCVX / LY-- / 04QB9.11 / 02GS2]
- Rule 4: If the SPEC field is blank and the NC / NCI / SECNCI combination is LY-- / 04QB9.11 / 02LS2 or LY-- / 04QB9.11 / 02GS2 then the request will be processed as a Design Loop and not as a EELS.

## Electronic

Rule 5: For REQTYP B – EELS ordered in the Single LSR BULK Arrangement (Option 2) the [SPEC / NC / NCI / SECNCI] combination must be one of the following to request EELS: [UNCVX / LY-- / 04QB9.11 / 02LS2] or [UNCVX / LY-- / 04QB9.12]1 / 02GS

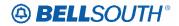

CRB: 4917 CCP: 2391 Release: 22 MAP: ELMS10 LOH-Ordering, Data Dictionary and Responses

# LOH-Ordering

# LOH-22.0C-ELMS10

# Change 'DTGN' to "TGN" for REQTYP N R/C/O tables

|        |                        | Code |      |           |       |        |        |
|--------|------------------------|------|------|-----------|-------|--------|--------|
| Reqtyp | Product                | Туре | Code | LSRPage   | Field | Status | Manual |
|        | UNE-P/WLP 2-wire DID - |      |      |           |       |        |        |
|        | Telephone Number       |      |      |           | DTGN  |        |        |
| Ν      | Section                | TNA  | V    | DIDDODPBX | TGN   | R      | М      |
|        | UNE-P/WLP 2-wire DID - |      |      |           |       |        |        |
|        | Telephone Number       |      |      |           | DTGN  |        |        |
| Ν      | Section                | TNA  | Х    | DIDDODPBX | TGN   | R      | М      |
|        | UNE-P/WLP 2-wire DID - |      |      |           |       |        |        |
|        | Telephone Number       |      |      |           | DTGN  |        |        |
| Ν      | Section                | TNA  | D    | DIDDODPBX | TGN   | R      | Μ      |
|        | UNE-P/WLP 2-wire DID - |      |      |           |       |        |        |
|        | Telephone Number       |      |      |           | DTGN  |        |        |
| Ν      | Section                | TNA  | С    | DIDDODPBX | TGN   | R      | Μ      |
|        | UNE-P/WLP 2-wire DID - |      |      |           |       |        |        |
|        | Telephone Number       |      |      |           | DTGN  |        |        |
| Ν      | Section                | TNA  | N    | DIDDODPBX | TGN   | R      | Μ      |
|        | DID Resale Service -   |      |      |           |       |        |        |
|        | Telephone Number       |      |      |           | DTGN  |        |        |
| Ν      | Section                | TNA  | W    | DIDDODPBX | TGN   | R      |        |
|        | DID Resale Service -   |      |      |           |       |        |        |
|        | Telephone Number       |      |      |           | DTGN  |        |        |
| Ν      | Section                | TNA  | V    | DIDDODPBX | TGN   | R      |        |
|        | DID Resale Service -   |      |      |           |       |        |        |
|        | Telephone Number       |      |      |           | DTGN  |        |        |
| Ν      | Section                | TNA  | Х    | DIDDODPBX | TGN   | R      |        |
|        | DID Resale Service -   |      |      |           |       |        |        |
|        | Telephone Number       |      |      |           | DTGN  |        |        |
| Ν      | Section                | TNA  | D    | DIDDODPBX | TGN   | R      |        |
|        | DID Resale Service -   |      |      |           |       |        |        |
|        | Telephone Number       |      |      |           | DTGN  |        |        |
| Ν      | Section                | TNA  | С    | DIDDODPBX | TGN   | R      |        |
|        | DID Resale Service -   |      |      |           |       |        |        |
|        | Telephone Number       |      |      |           | DTGN  |        |        |
| Ν      | Section                | TNA  | Ν    | DIDDODPBX | TGN   | R      |        |

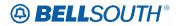

# **LOH-Data Dictionary**

# LOH-22.0C-ELMS10

### DTGN

Trunk Group Number DIDDODPBX Form / Screen LSOG10 / ELMS10

<mark>Definition Notes</mark> ──None

<mark>Valid Entries</mark> —None

<del>Valid Entry Notes</del> —None

Data Characteristics —3 numeric characters (minimum) —4 numeric characters (maximum)

Conditional Usage Notes —Note 1:—Required when the TNA field is populated.

Business Rules

-Rule 1: This field must be populated when a Trunk Group Number has been assigned by the provider.

\_\_\_\_\_\_<u>\*\*\*\*\*\*\*\*\*\* End of definition for field DTGN \*\*\*\*\*\*\*\*\*</u>

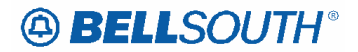

Attachment SN91086124

# **LOH- BellSouth Responses**

# LOH-22.0C-ELMS10

Change 'DTGN' to "TGN" in the Responses Tables and Data Dictionary.

**BCN Responses table** 

**CN Responses table** 

FOC Responses table

JN Responses table

**RC Responses table** 

| TGN (DID/PBX Group Section)                                                                 | <br>Deleted: D |
|---------------------------------------------------------------------------------------------|----------------|
| Min 3 N or Max 4 N                                                                          |                |
| Description: Trunk Group Number                                                             |                |
| Definition: Identifies the DID trunk group number which has been assigned by the            |                |
| provider.                                                                                   |                |
| Data Characteristics: Min 3 N or Max 4 N                                                    |                |
| Valid Entry Notes:                                                                          |                |
| Note 1: When the TGN field on the DID/PBX/DOD screen is not populated or blank and is       | <br>Deleted: D |
| required on response, this field will be returned with blanks.                              |                |
| Rules:                                                                                      |                |
| Rule 1: When returned, the TGN will be associated with every detail record with a different | <br>Deleted: D |
| RNUM, in the Common Section of the DID/PBX/DOD screen. The system will obtain this          |                |
| information from the TGN field from the DID/PBX/DOD screen and populate it in the           | <br>Deleted: D |
| TGN field in the PBX/DID section on the response.                                           | <br>Deleted: D |
| BCN CN FOC JN R/C                                                                           |                |
| Usage                                                                                       |                |

LLN POS R R R O R ~ ~

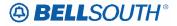

Attachment SN91086124

# CCP 2392 Attachment Listed Below

CRB: 4915 CCP: 2392 Release: 22 MAP: ELMS10 EU Data Dictionary

# LOH-22.0C-ELMS10

# ACC

Access Information EU Form / Screen LSOG10 / ELMS10

### Definition

Indicates special access instructions at the end user location.

### **Definition Notes**

None

Valid Entries None

### Valid Entry Notes

Note 1: Virgules ( / ) and asterisks ( \* ) are not allowed in this field.

### **Data Characteristics**

Up to 115 alpha/numeric characters

#### Examples

CONTACT JIM AFTER 3PM CALL MR. JONES BEFORE GOING OUTGO TO 3RD HOUSE ON THE RIGHT FOR ACCESS

### Conditional Usage Notes

Note 1: Required when the DFDT field is populated, otherwise optional.

#### **Business Rules**

Rule 1: Access information should be very specific (e.g., 3rd house on right).

Deleted: None

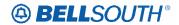

Deleted: '1'

CRB: 4918 CCP: 2392 MAP: ELMS10 Release 22 DL Data Dictionary.

# LOH-22.0C-ELMS10

# LVL

Level of Indent DL Form / Screen LSOG10 / ELMS10

### Definition

Indicates the degree of indent of the prior level being recapped or the degree of indent of the caption header/caption sub-header or the degree of indent of the sequence information.

#### **Definition Notes**

None

#### Valid Entries

0 - 6

### Valid Entry Notes

- Note 1: When populated, the first LVL value must be '1' (one) and additional LVL entries must be consecutive and cannot be duplicated within the DLNUM group.
- Note 2: The LVL value cannot be greater than or equal to the DOI value.

### **Data Characteristics**

1 numeric character

### Examples

2

# **Conditional Usage Notes**

- Note 1: Prohibited when the LACT field is Z.
- Note 2: Required when the DOI field is "2" or greater.
- Note 3: Prohibited when the STYC field is SI, SL or SH.
- Note 4: Required when the PLS field is populated.

## **Business Rules**

Rule 1: One entry must be made for each level less than the value in the DOI field (this represents the

prior levels for the indent on the DL form/screen).

\*\*\*\*\*\*\*\*\*\* End of definition for field LVL \*\*\*\*\*\*\*\*\*